## Rather Useful Seminars

### **3D** Printing

**Rob Miles** 

Department of Computer Science University of Hull

### Agenda

- 3D Printing Overview
- 3D Printing Workflow
- Design something and Print it
- The future of 3D Printing

#### Rather Useful Seminars

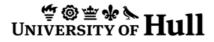

Printing

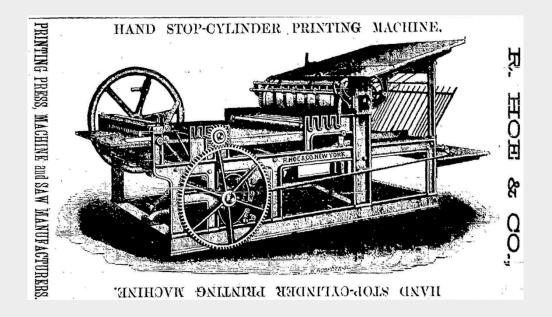

- Not that many years ago having your own colour printer was the stuff of dreams
- Nowadays you can buy them for next to nothing

   Although the ink is always very expensive

# **3D Printing**Printing in 3D might seem

- Printing in 3D might seem as far fetched as everyone owning their own colour printer, or TV camera, did a few years ago
- The technology is now becoming almost mainstream
- We can print cheaply enough, and in sufficiently strong materials to make the technology viable

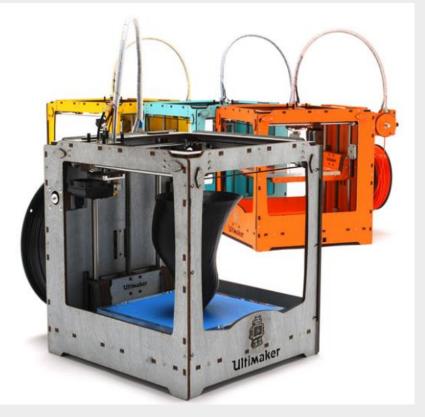

## Uses for 3D Printing

- Rapid prototyping of designs
  - Prove that a physical design works as expected
- Short production runs of components
  - It may be uneconomical to mass produce the item
- Print things that can't be made any other way
  - Can print objects "inside" each other

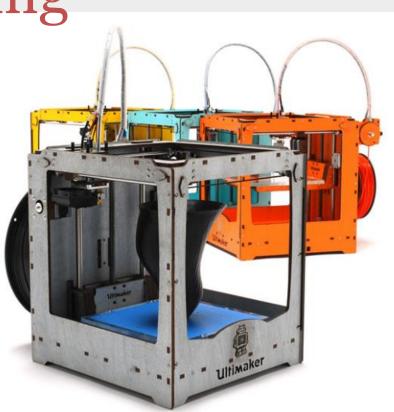

### 3D Printing Technologies

- There are lots of ways to print in 3:
  - Selective Heat Sintering
    - Heat up powdered plastic so it melts and fuses together and forms hard objects
  - Digital Light Processing
    - Shine a UV light onto liquid plastic which makes it harden
  - Fused Deposition Modelling
    - Lay down layers of material which is extruded onto a flat bed
- Each has its advantages and disadvantages

– I don't think any of them are ready for prime time yet

### Introducing Una

- Una is an FDM 3D printer
- She prints by "knitting" together a continuous hot plastic fibre to make solid objects
- She is a bit temperamental, but when she is in a good mood she can print some amazing stuff

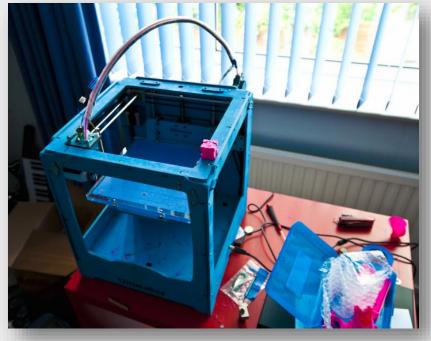

### **Raw Materials**

- Una can print on ABS or PLA types of plastic
- PLA is biodegradable and melts at a lower temperature
- It is supplied as a 3mm wide fibre strand which is fed into the machine from a roll

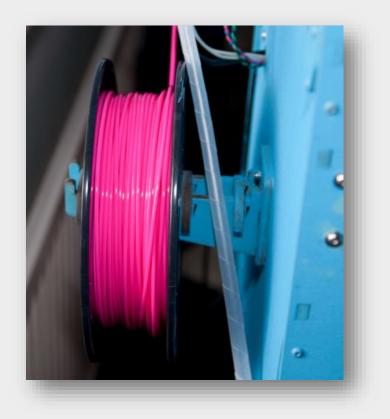

### **Feeding Plastic**

- The drive motor pushes the plastic fibre into the clear tube towards the print head
  - This is called the "Bowden Tube"
- At this point the plastic is still solid
- Note that one of the gears is made of wood....

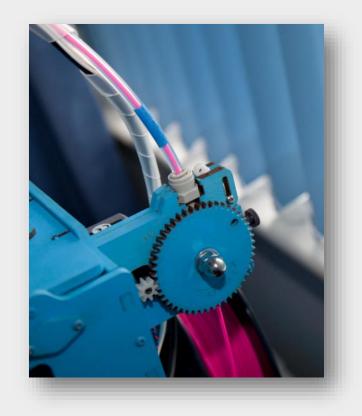

#### ≝ @ 查 � ♪ UNIVERSITY OF **Hull**

### The Print Head

- The print head is driven left and right by stepper motors
- These allow very precise positioning
- The plastic fibre is fed through the "Bowden Tube" into the print head at the top

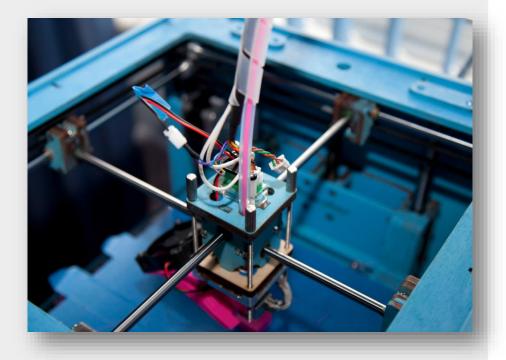

### The Print Head

- The shiny metal block in the middle contains a heater that melts the plastic
- It then comes out of the print nozzle at the bottom and lands on the thing Una is building
- Una builds each layer in turn

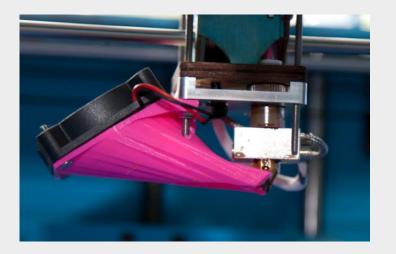

### Printing in action

- Here Una is building the side of a box
- The hot plastic is coming out of the brass nozzle
- The fan on the left is cooling it down so that it sticks to the previous layer

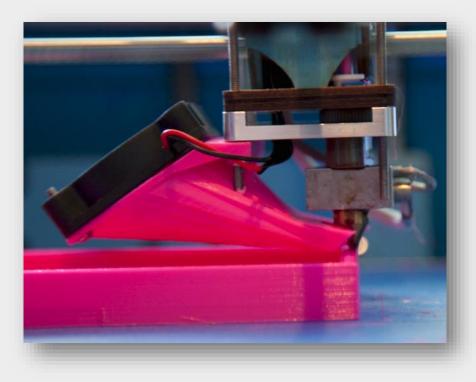

### **FDM Printing**

- The great thing about FDM printing is that it works
- There are a few less great things though
- Models are built up of layers, which means that things like overhangs are hard for printer to produce
  - You can print at an angle of up to around 45 degrees before things start to go badly
- The material itself is prone to shrink as it cools, leading to warping of flat surfaces
- You can only print in one colour at a time

### 3D Printing Workflow

- Create the design using a 3D package
   FreeCad, Autodesk 123D, Sketchflow all work well
- Export to an STL file
  - This contains a mesh that describes the object to be printed
- Slice the mesh to produce a "GCode" file that describes the printer path

– I use a program called Cura to do this

• Send the design to the printer

### FreeCAD

- FreeCAD lets you design things in 3D
- This can be a bit painful
  - Visualising and manipulating things in 3D is hard

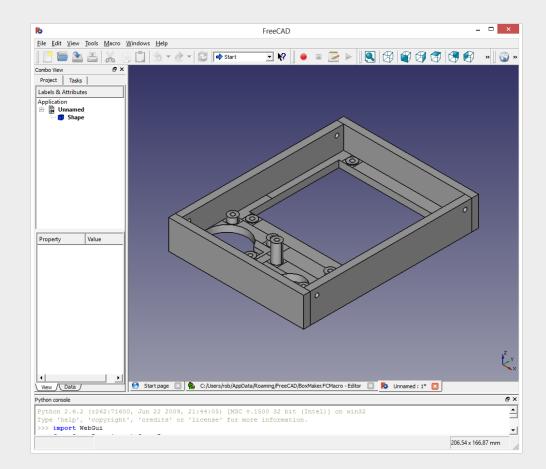

### Rather Useful Seminars

#### **₩** UNIVERSITY OF **Hull**

### FreeCAD and Python

- One of the great things about
   FreeCAD is that it lets you generate objects using
   Python programs
- These run inside the tool and let you create objects programmatically

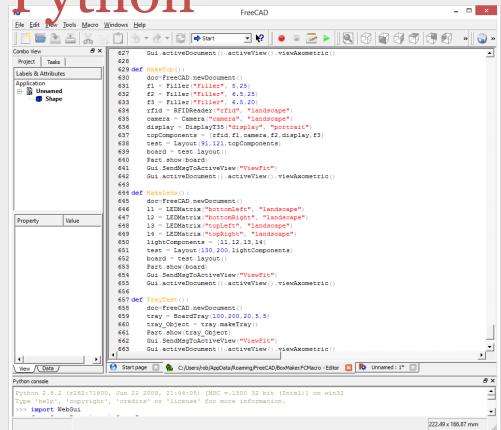

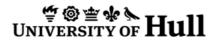

### **3D** Weather Forecast

- I thought it might be fun to be able to print the weather forecast in 3D
- This is how we do it...

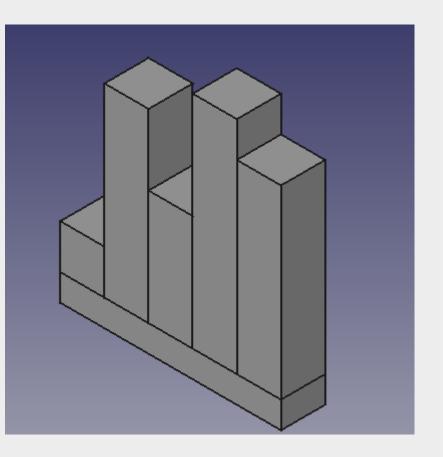

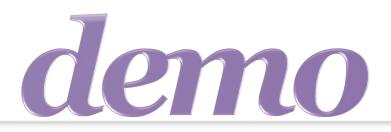

## "Printing the Weather Forecast"

### Rather Useful Seminars

#### 

### What can you print

- You can print anything – within reason..
- There is quite a community of people who make and share object designs

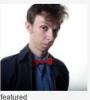

Featured Things (3,389 things)

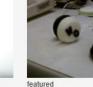

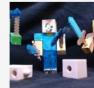

Digital designs for real, physical objects. A Universe of Things!

TOOLS

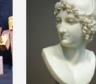

featured

5 days ago

featured

Bust of Paris

Created by MattMSI

BROWSE

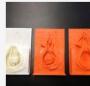

Please IRE

featured

Nematocyst

Created by caseywdunn 8 days ago

• I use thingiverse.com as a good starting point

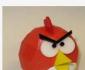

Created by ElectricSlim

Bow Tie

3 days ago

featured

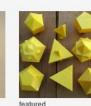

WO - YO (YO YO)

Created by theroar

4 days ago

Figures Created by zealous 5 days ago

MineCraft Action

featured

featured

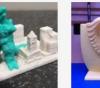

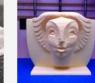

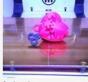

featured

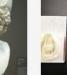

### **3D Scanning**

- There is an iPhone app called 123D Catch from Autodesk which will take 40 pictures and make a 3D model from them
- You can use the new Microsoft Kinect SDK to scan in 3D

### 3D Printing and Fun

- You can generate the designs (and even the GCode files) programmatically
- The printer firmware can also be reprogrammed
- Many printer designs and control software are open source, so you can fiddle with them
- You can also use a 3D printer to print parts to make another 3D Printer

– You can also print extra parts for your printer

### 3D Printing and the Future

- Selling 3D printing technology as something which is here now is being wildly optimistic
  - Although they are great fun to tinker with and for prototyping at a very low cost
- It is pretty much certain that our future will contain 3D printers of some kind
  - Although I'm not convinced that the current generation of technology will be how they end up working
    - They need to get a lot cheaper
    - They need to be able to print in colour
    - They raise a whole new set of copyright issues

### Useful Stuff

- 3D Printers and Cura – http://www.ultimaker.com/
- Free 3D Design and Scanning Tools
  - http://www.sketchup.com
    http://sourceforge.net/projects/free-cad/
    http://www.123dapp.com/
- Things
  - http://www.thingiverse.com/
- My Blog
  - http://www.robmiles.com

### The Imagine Cup

- The Imagine Cup is a student competition that has been running for 10 years
- It is open to students from anywhere in the world
- At Hull we have the best track record in the competition of any UK University

### Some History...

- A team of Hull University First Year Students won the first ever UK Imagine Cup Finals and went on to come third in the World Finals in Barcelona
- I was the mentor for that team

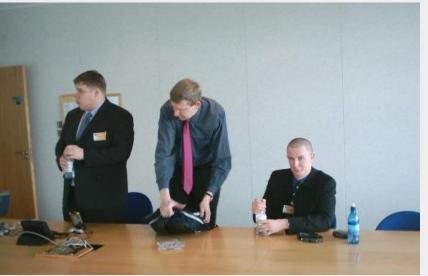

#### **₩** UNIVERSITY OF **Hull**

### Some More History...

- In 2006 teams from Hull came
   First, Second and
   Third in the UK
   finals
- No other university has ever managed this

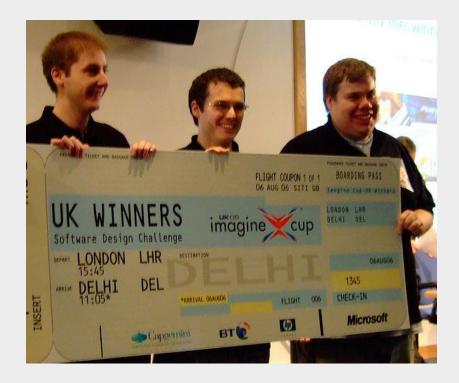

#### Rather Useful Seminars

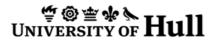

### Last Bit of History...

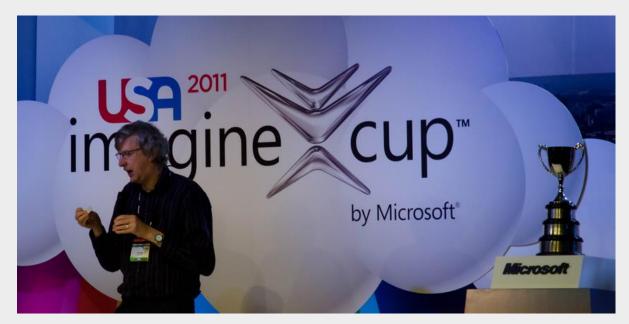

 Since 2007 I've been a judge on the Imagine Cup and since 2009 I've been Software Development Challenge Competition Captain

### The Imagine Cup Competition

- There are a number of different competition categories
- You can enter as many (or as few) as you like
  - You need to enter a different project for each category though
- Many of the categories are team based

### How the competition works

- Each strand has a slightly different way of working
- All of the categories have a number of different rounds
- Teams progress from one round to another

#### Rather Useful Seminars

**₩** UNIVERSITY OF **Hull** 

### A Tour of the Imagine Cup Site

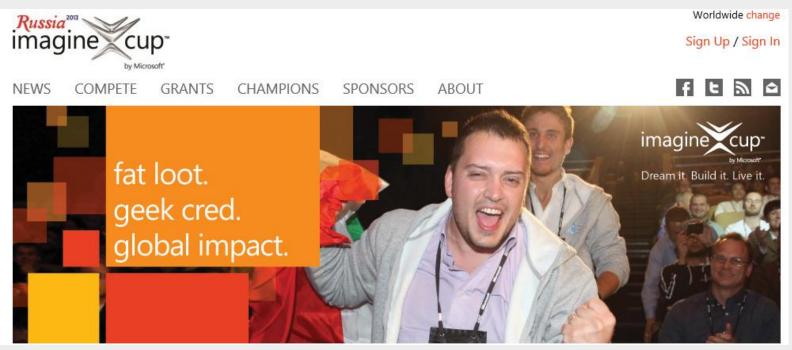

### www.imaginecup.com

### What do you need to win?

- An idea
  - Good ones are best
- A team
  - Mixed range of skills are best (either bring them in or acquire them)
- Persistence
  - It is hard work, but very rewarding

### What do you win?

- There are some really nice cash prizes
   \$50,000 first prize for each competition
- But you might get something even more valuable
  - Three of the first Imagine Cup team are now working at Redmond for Microsoft
  - All of the students that have taken part in the competition have gained from it

### What to do next

- Register on the web site
- Take a look at the categories and start working on ideas
- See about building a team
- Keep in touch with me